# **SECH**

# PURPOSE

Compute the hyperbolic secant for a variable or parameter.

# **DESCRIPTION**

The hyperbolic secant is defined as:

sech(x) = 
$$
\frac{2}{e^x + e^{-x}}
$$
 (EQ 7-110)

The hyperbolic secant is defined for all real numbers. The range is zero to one.

#### **SYNTAX**

LET  $\langle y2 \rangle$  = SECH( $\langle y1 \rangle$ )  $\langle SUBSET/EXCEPT/FOR \text{ qualification} \rangle$ 

where  $\langle y1 \rangle$  is a number, parameter, or variable;

 $<$ y2> is a variable or a parameter (depending on what  $<$ y1> is) where the computed hyperbolic secant value is stored; and where the <SUBSET/EXCEPT/FOR qualification> is optional.

## EXAMPLES

LET  $A = SECH(-2)$ LET  $A = SECH(A1)$ LET  $X2 = \text{SECH}(\text{PI}/2)$ 

#### DEFAULT

None

#### SYNONYMS

None

#### RELATED COMMANDS

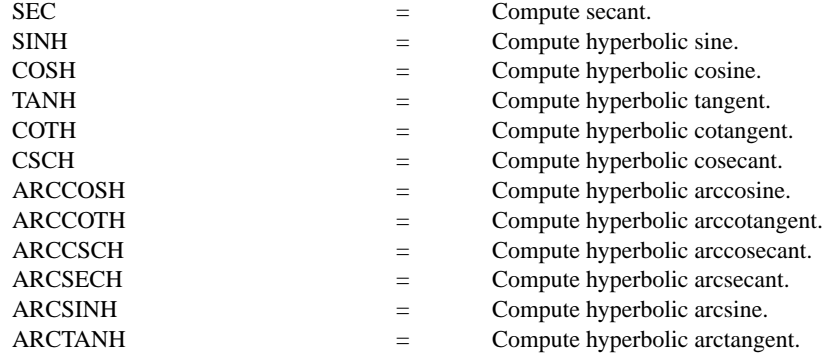

## APPLICATIONS

Trigonometry

# IMPLEMENTATION DATE

Pre-1987

### PROGRAM

TITLE SECH(X) FOR  $X = -4$  TO 4 X1LABEL X Y1LABEL SECH(X) YTIC OFFSET 0 0.05 PLOT SECH $(X)$  FOR  $X = -50.015$ 

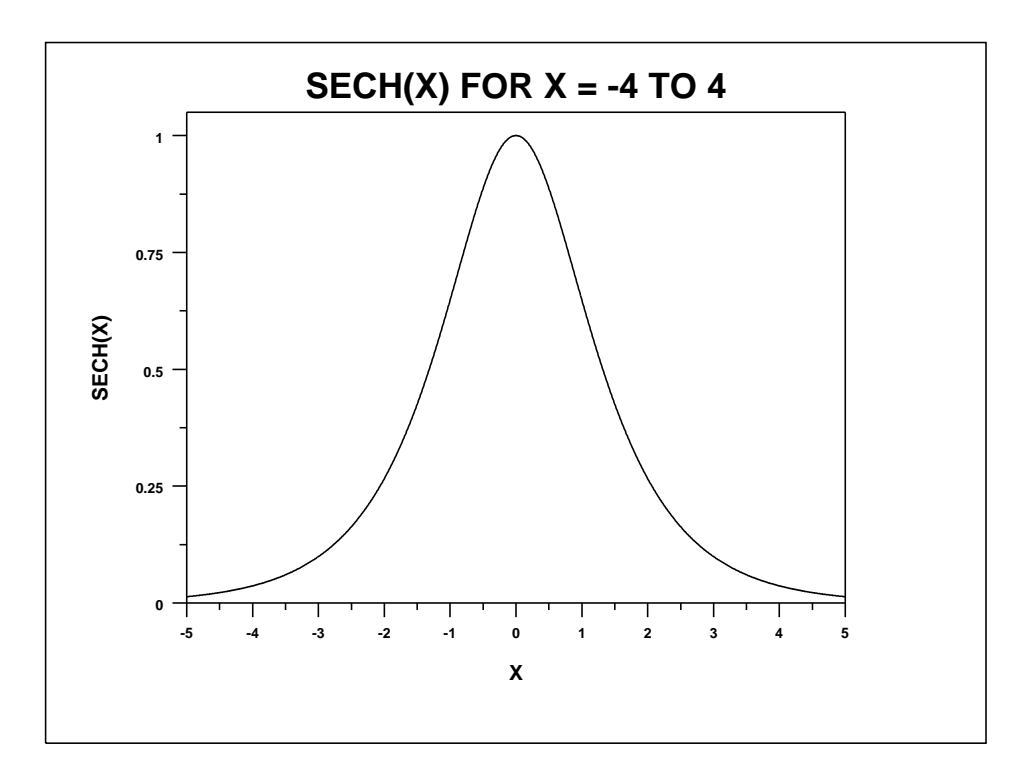